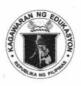

# Republic of the Philippines

# Department of Education

REGION V - BICOL

SCHOOLS DIVISION OFFICE OF CATANDUANES

September 20, 2021

PED UNDERLIN OF CATAMOURINES

FILLISHE

DIVISION MEMORANDUM OSDS-SGOD-DM- 42 s. 2021

# REITERATION ON THE SUBMISSION OF ADOPT-A-SCHOOL PROGRAM (ASP) QUARTERLY REPORTS THROUGH DEPED PARTNERSHIPS DATABASE SYSTEM (DPDS)

TO: Public Schools District Supervisors
Elementary and Secondary School Heads
District and School Adopt-A-School Program Coordinators
All concerned

- 1. Pursuant to DepEd Order No. 2, s. 2013, Revised Implementing Rules and Regulations of Republic Act No. 8525 otherwise known as the Adopt-A-School Program Act, reporting on the Adopt-A-School Program shall be made quarterly to monitor the donations to schools by the stakeholders.
- 2. This Office would like to remind all heads of public elementary and secondary schools on the submission of **Adopt-A-School Program** report through the **DepEd Partnerships** Database System (DPDS). You may log in at **partnershipsdatabase.deped.gov.ph** using the assigned username and password. The system will be accepting the 2<sup>nd</sup> quarter report until September 30, 2021.
- 3. Likewise, the monthly reporting for partnership initiatives that includes reports from July, August, and September 2021 will start on October 1, 2021, and to be uploaded at the Enhanced DPDS using the same username and password.
- 4. Attached is the Enhanced DPDS School User Guide for reference.
- 5. For queries and clarifications, please contact Marife B. Brequillo, SEPS, SGOD-Social Mobilization and Networking Unit at 09394513915/09958438071.
- 6. For information and strict compliance.

Assistant Schools Division Superintendent
Officer-In-Charge
Office of the Schools Division Superintendent

MBB/DM 2021-REITERATION ON THE SUBMISSION OF ADOPT-A-SCHOOL (ASP) QUARTERLY REPORTS THROUGH DEPED PARTNERSHIPS DATABASE SYSTEM (DPDS)

00\_\_\_\_\_/September 20, 2021

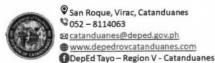

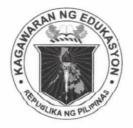

Republic of the Philippines

# Department of Education

INFORMATION AND COMMUNICATIONS TECHNOLOGY SERVICE

**User Support Division** 

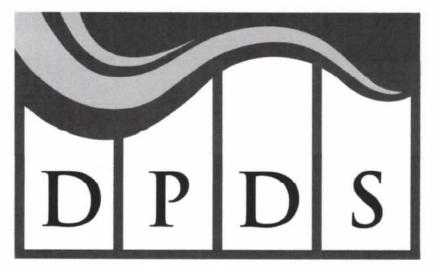

**DepEd Partnerships Database System** 

# DEPED PARTNERSHIPS DATABASE SYSTEM

USER GUIDE

# Logging In

- 1. Log in to https://partnershipsdatabase.deped.gov.ph/.
- 2. The Data Privacy Notice window will pop-up. Read and understand the Privacy Notice. If you agree to its terms, click Accept and Continue button to proceed to the Login Page.

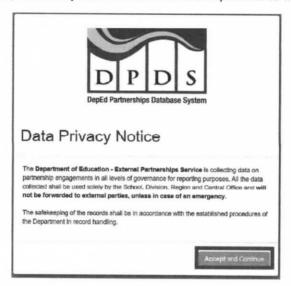

3. Sign in using your DepEd Email Address (@deped.gov.ph).

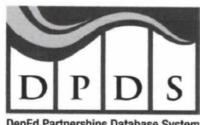

DepEd Partnerships Database System

| Enter E | mali Addr | 989 |  |
|---------|-----------|-----|--|
|         |           |     |  |
| Passwo  | ord       |     |  |
|         |           |     |  |

#### Dashboard

Number of Partners and Total Amount Generated can be monitored through the Dashboard.

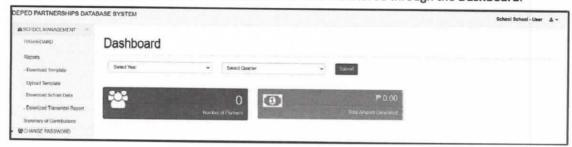

# Reports

You can browse through the reports or search for the Year, Quarter, Partner Name, Partner type, and Contribution type.

1. Click Reports to pull up the Reports.

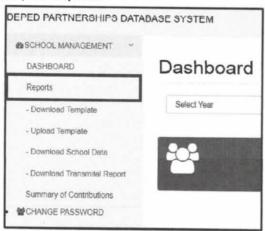

 You can search and select any the following filters: Year, Quarter, Month, Partner Name, Partner type, or Contribution type; and download it using Download Detailed Report and Download Summary Report. \*Note: If you choose 2021 and above, A Month filter will appear that is only applicable in that specific year.

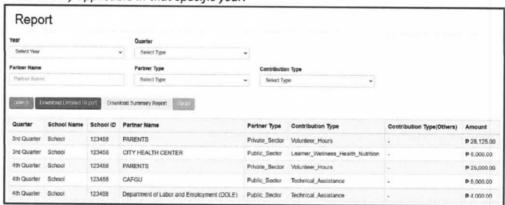

# **Download and Upload Template**

You can download the template and upload it through the Download Template and Upload Template.

Select Download Template.

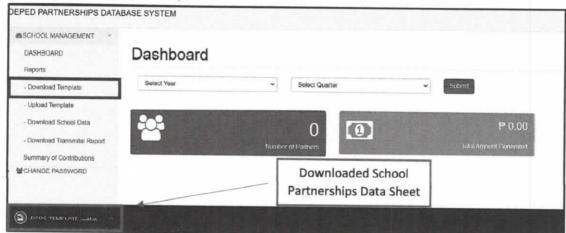

 You must fill out the School Partnerships Data Sheet, take note that all fields are required in order to successfully upload the file; Otherwise, the file will not upload successfully. \*Note: Fill out this manually, and do not copy and paste. Hereunder is the step by step procedure on How to Accomplish School Partnerships Data Sheet (SPDS).

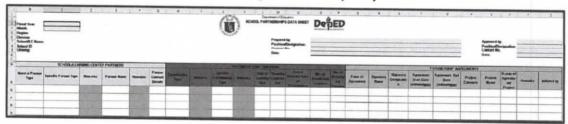

- a. Open the PDS downloaded file from DPDS and click "enable content" button found at the upper right corner of the screen in the security warning sign.
- Complete the Period Indicator, School Information and Accountable Person fields, which can be found in the PDS header.
- c. Click the dropdown list under the General and Specific Partner Type column and choose the appropriate entry. For data entries that are not included in the dropdown list, click "Others (specify in remarks").
- d. Click the partner name provided in the dropdown list. May also opt to encode the Partner Name (partner organization/individual) in the given cell.
- e. Encode the Partner Contact details (email address/contact number).
- f. Click and chose the Contribution Type and Specific Contribution Type from the dropdown list. For data entries not included in the dropdown list, click "Others (specify in remarks)". The cursor will prompt the user to specify the details in the given cell.
- g. Encode the Unit of Contribution and Quantity Contributed. Unit of contribution should be encoded as "alpha" (e.g. pc., set, others) while Quantity Contributed should be encoded as "numeric" (e.g. 1, 30 ..).
- h. Encode the Actual Amount/Value of Contribution in Pesos. *Currency sign should not be encoded.* (e.g. 2000 instead of Php 2,000.00)

- i. Encode the No. of Beneficiary Learners and No. of Beneficiary Personnel. Click and choose the Form of Agreement from the dropdown list. For data entries not included in the dropdown list, click "Others (specify in remarks)". The cursor will prompt the user to specify the details in the given cell.
- Encode the signatory name of the partner organization/individual and his/her designation.
- k. Encode the Agreement Start Date and Agreement End Data using the format: mm/dd/yyyy. Make sure that the date setting in your Control Panel follows the said format.
- Encode the Project Category and Project Name. Click and choose the status of agreement/project from the dropdown list. For data entries not included in the dropdown list, click "Others (specify in remarks)". The cursor will prompt the user to specify the details in the given cell.
- m. Click and choose the institution who initiated the partnership from the dropdown list. For additional entry, encode the details in the next row. Do not put space or an empty row in between the entries for the system to be able to consolidate all the entries in the given template
- n. Once all the entries are encoded, save the file.

Example filename:

- pds\_(region)\_division\_SchoolName\_SchoolID\_(month)\_(quarter)\_(year)
- e.g.: pds\_r1\_launion\_launionnhs\_123456\_oct\_q1\_2021

Refer to the attached **Annex A** on the details of the PDS data elements for your reference and guidance.

3. Select Upload Template.

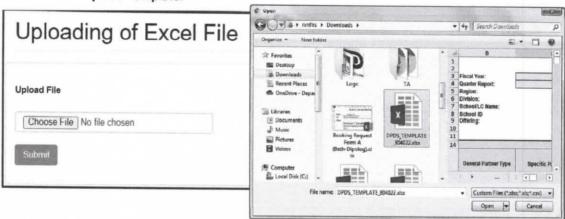

- Click Choose File, A File Manager will appear, and select the file to be uploaded in the system.
- b. Click Submit button.
- c. You will be prompted Data has been uploaded successfully; Click OK to confirm.

4. On Download School Data, you can monitor all your uploaded School Partnerships Data Sheet.

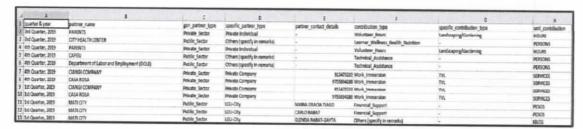

On Download Transmittal Report, this transmittal report will be submitted to the Division Office.

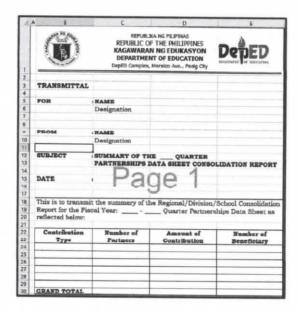

# **Summary of Contribution**

You can monitor the Summary of Contribution the Contribution Type, Number of Partners, Actual Amount/Value of Contribution, and Number of Benificiary Learners.

1. Click Summary of Contribution.

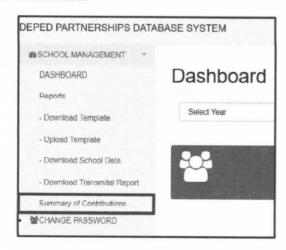

2. You can filter it by Year, Month and Quarter. You can also Download Summary. \*Note: If you choose 2021 and above, A Month filter will appear that is only applicable in that specific year.

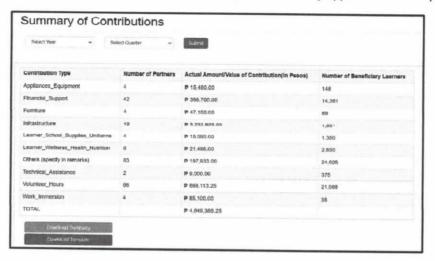

# **Change Password**

You can change the password for the security of your account.

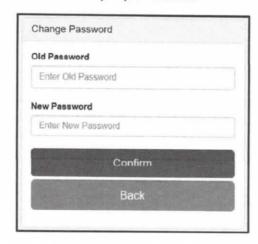

#### **ANNEX A**

#### **DATA ELEMENT DESCRIPTION**

#### PERIOD INDICATOR

| No. | Data Element   | Description                                                                                                    |  |
|-----|----------------|----------------------------------------------------------------------------------------------------|--|
| 1   | Fiscal Year    | Fiscal year when the PDS was accomplished.                                                                         |  |
| 2   | Quarter Report | Quarter of the fiscal year when the PDS was accomplished.                                                          |  |
| 3   | Monthly Report | Month of the fiscal year when the PDS was accomplished. (shall be available at the 4 <sup>th</sup> Quarter of 2021 |  |

#### SCHOOL INFORMATION

| No. | Data Element              | Description                                                     |
|-----|---------------------------|-----------------------------------------------------------------|
| 1   | Region                    | Geographic location of school defined according to NSCB's       |
|     |                           | National Standard Geographic Classification Code.               |
| 2   | Division                  | DepEd Division (province or city) supervising the school.       |
| 3   | School/Community Learning |                                                                 |
|     | Center Name               |                                                                 |
| 4   | School ID                 | Unique 6-digit reference number issued to schools in the        |
|     |                           | basic education system (not applicable for CLC).                |
| 5   | School Offering           | Classification of the level of education/curricular offering of |
|     |                           | the school/community learning center.                           |
|     |                           | • ES                                                            |
|     |                           | JHS                                                             |
|     |                           | SHS                                                             |
|     |                           | CLC                                                             |

#### **ACCOUNTABLE PERSON**

| No. | Data Element         | Description                                                  |  |  |
|-----|----------------------|--------------------------------------------------------------|--|--|
| 1   | Prepared by          | Name of the person who prepared the PDS.                     |  |  |
| 2   | Position/Designation | Position and Designation of the person who prepared the PDS. |  |  |
| 3   | Contact No.          | Contact information of the person who prepared the PDS.      |  |  |
| 4   | Date                 | Date when the PDS was prepared                               |  |  |
| 5   | Approved by          | Name of the person who approved the PDS.                     |  |  |
| 6   | Position/Designation | Position and Designation of the person who approved the PDS. |  |  |
| 7   | Contact No.          | Contact information of the person who approved the PDS.      |  |  |
| 8   | Date                 | Date when the PDS was approved                               |  |  |

# SCHOOL / COMMUNITY LEARNING CENTER PARTNERS

| No. | Data Element                 | Description                                                                 |
|-----|------------------------------|-----------------------------------------------------------------------------|
| 1   | General Partner Type         | Sector classification of the partner organization/individual.               |
| 2   | Specific Partner Type        | Specific classification of partner organization/individual based on sector. |
|     | ✓ Private Sector             |                                                                             |
|     | - Frivate Sector             | Private Company                                                             |
|     |                              | Corporate Foundation                                                        |
|     |                              | Private Individual                                                          |
|     | ✓ Public Sector              | Others (specify in remarks)                                                 |
|     | ✓ Public Sector              | National Government Agency                                                  |
|     |                              | <ul> <li>Congress (House of Representative/Senate)</li> </ul>               |
|     |                              | <ul> <li>GOCC (Government-owned and controlled</li> </ul>                   |
|     |                              | corporations)                                                               |
|     |                              | LGU-Province                                                                |
|     |                              | LGU-Municipality                                                            |
|     |                              | LGU-City                                                                    |
|     |                              | LGU-Barangay                                                                |
|     |                              | <ul> <li>State Universities and Colleges (SUCs)</li> </ul>                  |
|     | ( 0 110 1 1 1                | Others (specify in remarks)                                                 |
|     | ✓ Civil Society Organization | <ul> <li>Non-Government Organizations</li> </ul>                            |
|     |                              | <ul> <li>Faith-Based Organizations</li> </ul>                               |
|     |                              | <ul> <li>People's Organizations</li> </ul>                                  |
|     |                              | <ul> <li>Professional Associations</li> </ul>                               |
|     |                              | <ul> <li>Cooperatives</li> </ul>                                            |
|     |                              | Trade Unions                                                                |
|     |                              | Media Associations                                                          |
|     |                              | <ul> <li>Others (specify in remarks)</li> </ul>                             |
|     | ✓ International              | Government                                                                  |
|     |                              | INGO-International                                                          |
|     |                              | Non-Government Organizations                                                |
|     |                              | <ul> <li>Others (specify in remarks)</li> </ul>                             |
| 3   | Partner Name                 | Name of the partner organization/individual.                                |
| 4   | Partner Contact Details      | Contact information of the partner organization/individual.                 |

#### **PARTNER'S CONTRIBUTIONS**

| No. | Data Element                   | Description                                                          |
|-----|--------------------------------|----------------------------------------------------------------------|
| 1   | Contribution Type              | Class of partner's contribution                                      |
|     |                                | Advocacy Support                                                     |
|     |                                | <ul> <li>Appliances</li> </ul>                                       |
|     |                                | Attendance                                                           |
|     |                                | <ul> <li>Disaster Prevention and Emergency Kits</li> </ul>           |
|     |                                | <ul> <li>Disinfection and Cleaning Supplies and Equipment</li> </ul> |
|     |                                | <ul> <li>Educational Field Trip and Similar Activities</li> </ul>    |
|     |                                | Financial Literacy                                                   |
|     |                                | Financial Support                                                    |
|     |                                | Furniture                                                            |
|     |                                | <ul> <li>ICT Equipment and Technology</li> </ul>                     |
|     |                                | Infrastructure                                                       |
|     |                                | <ul> <li>Learner's school supplies and uniforms</li> </ul>           |
|     |                                | <ul> <li>Learner's wellness, health and nutrition</li> </ul>         |
|     |                                | <ul> <li>Learning Session on Health and Wellness of</li> </ul>       |
|     |                                | Personnel                                                            |
|     |                                | <ul> <li>Mental Health and Psychological Support Services</li> </ul> |
|     |                                | <ul> <li>Printed and Electronic Learning Materials</li> </ul>        |
|     |                                | Policy Support                                                       |
|     |                                | Technical Assistance                                                 |
|     |                                | Transportation Support                                               |
|     |                                | <ul> <li>TV and Radio Broadcast/Airtime and Learning</li> </ul>      |
|     |                                | Management System (LMS)                                              |
|     |                                | <ul> <li>Use of facilities</li> </ul>                                |
|     |                                | Volunteer Hours                                                      |
|     |                                | Work Immersion                                                       |
|     |                                | Others (specify in remarks)                                          |
| 2   | Specific Contribution Type     | Specific Type of contribution based on class                         |
|     | Advocacy Support               | None                                                                 |
|     | <ul> <li>Appliances</li> </ul> | <ul> <li>Air-conditioning Units</li> </ul>                           |
|     |                                | CCTV                                                                 |
|     |                                | DRR Equipment                                                        |
|     |                                | Electric Fans                                                        |
|     |                                | Microwave                                                            |
|     |                                | Television                                                           |
|     |                                | Wall/Alarm Clock                                                     |
|     |                                | Gardening Tools                                                      |
|     |                                | Gas Stove                                                            |
|     |                                | Glassware                                                            |
|     |                                | Kitchenware                                                          |
|     |                                | Oven                                                                 |

|   |                         | Radio System                                                        |
|---|-------------------------|---------------------------------------------------------------------|
|   |                         | Science Laboratory Equipment                                        |
|   |                         | Solar Panels                                                        |
|   |                         | Sound System                                                        |
|   |                         | Sports Equipment                                                    |
|   |                         | Sprinkler                                                           |
|   |                         | <ul> <li>Others (specify in remarks)</li> </ul>                     |
| • | Attendance              | None                                                                |
| • | Disaster Prevention and | Fire Extinguishers                                                  |
|   | Emergency Kits          | Emergency Lights                                                    |
|   |                         | Hard Caps                                                           |
|   |                         | Whistle with Lace                                                   |
|   |                         | <ul> <li>Personal Protective supplies (facemask, shield,</li> </ul> |
|   |                         | hand gloves, eye googles, PPEs, etc.)                               |
|   |                         | Go Bags                                                             |
|   |                         | DRR Equipment                                                       |
|   |                         | Fire Alarm                                                          |
|   |                         | Fire Hose                                                           |
|   |                         | Thermal/Temperature Scanner                                         |
|   |                         | First Aid/Emergency Kits                                            |
|   |                         | Medical Consultation                                                |
|   |                         | Food Items and Food Supplements                                     |
|   |                         | Medical Services, Supplies and Equipment                            |
|   |                         | Others (specify in remarks)                                         |
| • | Disinfection and        | Hand Sanitizers                                                     |
|   | Cleaning Supplies and   | Alcohol                                                             |
|   | Equipment               | Disinfectants                                                       |
|   |                         | Anti-Bacterial or Germicidal Soaps                                  |
|   |                         | Cleaning Equipment                                                  |
|   |                         | Personal Hygiene                                                    |
|   |                         | Misting Machine                                                     |
|   |                         | Foot Bath                                                           |
|   |                         | Others (specify in remarks)                                         |
| • | Educational Field Trip  | None                                                                |
|   | and Similar Activities  | None                                                                |
| • | Financial Literacy      | None                                                                |
|   | Furniture               | Armchairs                                                           |
| - | . armedic               | Blackboard                                                          |
|   |                         | Desks                                                               |
|   |                         | • Desks                                                             |
|   |                         |                                                                     |
|   |                         | Monoblock chairs     Shelves (sphinets)                             |
|   |                         | Shelves/cabinets     Sefe/cally path                                |
|   |                         | Sofa/sala sets                                                      |

|                                       | • Tables                                                |
|---------------------------------------|---------------------------------------------------------|
|                                       | Teachers' Chair                                         |
|                                       | Teachers' Table                                         |
|                                       | <ul> <li>Window/panels</li> </ul>                       |
|                                       | <ul> <li>Other furniture (specify in rmarks)</li> </ul> |
| <ul> <li>ICT Equipment and</li> </ul> | Computer Peripherals                                    |
| Technology                            | <ul> <li>Computers</li> </ul>                           |
|                                       | <ul> <li>DVD Player</li> </ul>                          |
|                                       | DVD/CD                                                  |
|                                       | <ul> <li>Earphone/Headphone</li> </ul>                  |
|                                       | <ul> <li>E-books</li> </ul>                             |
|                                       | <ul> <li>E-channel Subscription</li> </ul>              |
|                                       | Fax Machine                                             |
|                                       | <ul> <li>Flashdrive</li> </ul>                          |
|                                       | <ul> <li>Internet Connectivity</li> </ul>               |
|                                       | <ul> <li>lpad/Tablets</li> </ul>                        |
|                                       | <ul> <li>Laptops</li> </ul>                             |
|                                       | LCD Projector                                           |
|                                       | Photocopier                                             |
|                                       | Printer                                                 |
|                                       | Scanner                                                 |
|                                       | Software                                                |
|                                       | Telephone Line                                          |
|                                       | <ul> <li>Monitors</li> </ul>                            |
|                                       | Interactive Whiteboard                                  |
|                                       | White Screen                                            |
|                                       | Solar Panels                                            |
|                                       | Electricity                                             |
|                                       | Car Batteries                                           |
|                                       | Generator                                               |
|                                       | Premium membership in remote working tools              |
|                                       | (Zoom, Ms. Teams, etc.)                                 |
|                                       | Prepaid Load card (Call, text and data)                 |
|                                       | Hard drive and USB Storage                              |
|                                       | Risograph/Duplo Machine                                 |
|                                       | Voice Recorded                                          |
|                                       | Others (specify in remarks)                             |
| Infrastructure                        | New Classroom construction                              |
| docume                                |                                                         |
|                                       | Classroom repair                                        |
|                                       | New comfort room construction                           |
|                                       | Comfort room repair                                     |
|                                       | Hardware/construction materials                         |
|                                       | <ul> <li>New laboratory construction</li> </ul>         |

|   |                        |      | F4'                                                |
|---|------------------------|------|----------------------------------------------------|
|   |                        | •    | Feeding program                                    |
|   |                        | •    | Medical check-up                                   |
|   |                        | •    | Medicine                                           |
|   |                        | •    | Personal hygiene                                   |
|   |                        | •    | Physical Fitness Activities                        |
|   |                        | •    | Rubber mat                                         |
|   |                        | •    | Seedlings/sapling                                  |
|   |                        | •    | Seeds                                              |
|   |                        | •    | Sports clinic                                      |
|   |                        | •    | Vitamins                                           |
|   |                        | •    | Others (specify in remarks)                        |
| • | Learning Sessions on   | •    | Capacity Building (Webinar or Face-to-Face)        |
|   | Health and Wellness of | •    | Insurance                                          |
|   | Personnel              | •    | Scholarship grant                                  |
|   |                        | •    | Training, Skills Development                       |
|   |                        | •    | Teaching and Learning Aids and Devices             |
|   |                        | •    | Wellness, Health and Nutrition Packages            |
|   |                        | •    | Others (specify in remarks)                        |
| • | Mental Health and      | •    | Provision of Psychological First Aid               |
|   | Psychosocial Support   | •    | Mental Health Survey                               |
|   | Services               |      | Consultation with Professional Psychologist        |
|   |                        |      | Mental Health Check up                             |
|   |                        | •    | Mindfulness Exercises and Activities               |
|   |                        | •    | Others (specify in remarks)                        |
| • | Printed and Electronic | •    | Self-Learning Modules (SLM)/Electronic and printed |
|   | Learning Materials     |      | Printed Learning Materials (Textbook, Activity     |
|   |                        |      | Sheets, Study Guides, Reference Materials          |
|   |                        |      | Reproduction and Distribution of Printed Materials |
|   |                        |      | Others (specify in remarks)                        |
| • | Policy Support         | None |                                                    |
| • | Technical Assistance   | None |                                                    |
| • | Transportation Support |      | Bicycles                                           |
|   |                        |      | Boat                                               |
|   |                        |      | Bus                                                |
|   |                        |      | Car                                                |
|   |                        |      | Jeepney                                            |
|   |                        |      | Motorcycles                                        |
|   |                        |      | Pick-up                                            |
|   |                        |      | Vans                                               |
|   |                        |      | Logistics and Delivery                             |
|   |                        |      | Transportation Allowance                           |
|   |                        |      | Others (specify in remarks)                        |
|   |                        |      | others (specify in remarks)                        |

|   | TV and Radio                   | Antenna/Cable or Satellite Connection                                                                          |
|---|--------------------------------|----------------------------------------------------------------------------------------------------|
|   | Broadcast/Airtime and          | Online Learning Platform – Learning Management                                                                 |
|   | Learning Management            | System                                                                                                    |
|   | System (LMS)                   | <ul> <li>Indigenous Mode of Communication</li> </ul>                                                           |
|   |                                | Radio with AM/FM Channel Airtime                                                                               |
|   |                                | TV Channel and Airtime                                                                                         |
|   |                                | Others (specify in remarks)                                                                                    |
|   | Use of Facilities              | Work Immersion workshop                                                                                        |
|   |                                | Livelihood                                                                                                    |
|   |                                | Venue for Special Events                                                                                       |
|   |                                | Venue for Religious Events                                                                                     |
|   |                                | Others (specify in remarks)                                                                                    |
|   | Volunteer Hours                | Brigada Pagbasa                                                                                                |
|   |                                | Carpentry                                                                                                    |
|   |                                | Electrical/electronics                                                                                         |
|   |                                | <ul> <li>Landscaping/gardening</li> </ul>                                                                      |
|   |                                | Masonry                                                                                                    |
|   |                                | Ordinary labor                                                                                                 |
|   |                                | Painting                                                                                                    |
|   |                                | <ul> <li>Plumbing</li> </ul>                                                                                   |
|   |                                | <ul> <li>Professional Services (Medical/legal/etc.)</li> </ul>                                                 |
|   |                                | <ul> <li>Tutorial learning sessions for online learnings</li> </ul>                                            |
|   |                                | Others (specify in remarks)                                                                                    |
|   | Work Immersion                 | Academic                                                                                                    |
|   |                                | • TVL                                                                                                    |
|   |                                | Sports                                                                                                    |
|   |                                | Arts and Design                                                                                                |
|   |                                | Services of Work Immersion Partner Institution                                                                 |
|   |                                | Supervisor                                                                                                    |
|   |                                | <ul> <li>Allowances ((meals and transportation)</li> </ul>                                                     |
|   |                                | Grant on Certification and Assessment                                                                          |
|   |                                | Others (specify in remarks)                                                                                    |
|   | Others (specify in             |                                                                                                    |
|   | remarks)                       |                                                                                                    |
| 3 | Unit of Contribution           | Unit by which the partners' contribution is measured. (i.e.                                                    |
|   |                                | piece, classroom constructed, set, classroom, Php, activities                                                  |
|   |                                | attended, etc.)                                                                                                |
| 4 | Quantity Contributed           | Number of units that the partner contributed. (i.e. if the contribution was 5 classroom, write "5" as quantity |
|   |                                | contribution was 5 classroom, write 5 as quantity contributed)                                                 |
| 5 | Actual Amount / Value of       | Value of partners' contribution in pesos.                                                                      |
| , | Contribution (in Pesos)        | value of partition continuation in person                                                                      |
| 6 | Number of Beneficiary Learners | Number of learners that benefitted from the partners'                                                          |
|   | ,                              | contribution                                                                                                   |
|   |                                |                                                                                                    |

| 7 | Number    | of | Beneficiary | Number of teaching and/ or non-teaching personnel that |
|---|-----------|----|-------------|--------------------------------------------------------|
|   | Personnel |    |             | benefitted from the partners' contribution.            |

### PARTNERSHIP AGREEMENTS

| No. | Data Element                 | Description                                                |
|-----|------------------------------|------------------------------------------------------------|
| 1   | Form of Agreement            | Document by which the partnership was formalized.          |
|     |                              | Memorandum of Agreement                                    |
|     |                              | Memorandum of Understanding                                |
|     |                              | Deed of Donation                                           |
|     |                              | Usufruct                                                   |
|     |                              | Acknowledgment Receipt                                     |
|     |                              | No signed Agreement                                        |
|     |                              | Others (specify in remarks)                                |
| 2   | Signatory Name               | Name of the signatory of agreement from the partner        |
|     |                              | organization.                                              |
| 3   | Signatory Designation        | Designation of the signatory of agreement from the partner |
|     |                              | organization.                                              |
| 4   | Agreement start date         | Date when the agreement was signed                         |
| 5   | Agreement end date           | Date when the agreement ended                              |
| 6   | Project Category             | Brigada Eskwela                                            |
|     |                              | Other Category                                             |
| 7   | Project Name (if applicable) | Name of the project as indicated in the agreement          |
| 8   | Status of agreement/project  | Status of the implementation of the agreement/project      |
|     |                              | Completed                                                  |
|     |                              | On-going                                                   |
|     |                              | For implementation                                         |
|     |                              | Pending                                                    |
|     |                              | Others (specify in remarks)                                |
| 9   | Remarks                      | Relevant information that may affect the                   |
|     |                              | project/partnership or entry for other data field options. |
| 10  | Initiated by                 | Office that initiated the partnership                      |
|     |                              | Central Office                                             |
|     |                              | Regional Office                                            |
|     |                              | Schools Division Office                                    |
|     |                              | <ul> <li>School</li> </ul>                                 |